Espace pédagogique de l'académie de Poitiers > Collège Blaise Pascal > Informations pratiques <https://etab.ac-poitiers.fr/coll-bpascal-argentonnay/spip.php?article5> - Auteur : Webmestre

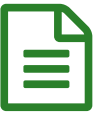

## Environnement Numérique de Travail

Le collège utilise un Environnement Numérique de Travail (ENT) contenant de nombreuses applications :

- Suivi des cours et du travail à faire, suivi de vie scolaire (absences, incidents liés au règlement intérieur) : GEPI,
- Suivi des évaluations, bulletin et livret scolaire : SACoche,
- Messagerie : Roundcube,
- Pour les élèves : accès aux espaces de stockages, cartes mentales, aux documents transmis par les enseignants....
- Téléservices académiques : modification des informations personnelles (adresse, numéro de téléphone etc.), inscriptions au lycée pour les parents de 3eme,
- et bien d'autres liens utiles et applications.

Vous trouverez son accès en suivant le lien suivant : [http://ent.ac-poitiers.fr](http://ent.ac-poitiers.fr/) $\mathbb{Z}^n$ 

En début d'année de 6eme, les parents et les élèves reçoivent un identifiant et un mot de passe pour accéder à cette plateforme. Pour tous les autres parents et élèves, les identifiants sont et resteront les mêmes pour toute la scolarité dans des établissements publics.

Si vous rencontrez un problème dans lors du premier accès à ce service, vous trouverez la procédure détaillée en suivant le lien suivant :

<http://www.education.gouv.fr/cid117994/scolarite-services-aide-a-la-premiere-connexion-des-parents.html> C'

Au collège [l'administrateur](http://www.collegeblaisepascal.com/spip.php?page=contact) de l'ENT est M. Rebeyrat que vous pouvez contacter directement à partir du formulaire de contact $\mathbb{Z}$ .

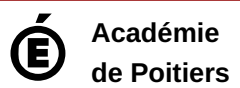

Avertissement : ce document est la reprise au format pdf d'un article proposé sur l'espace pédagogique de l'académie de Poitiers. Il ne peut en aucun cas être proposé au téléchargement ou à la consultation depuis un autre site.